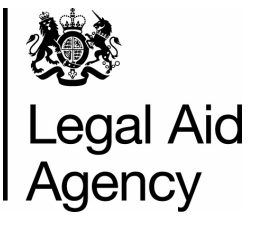

# Application for extension of Upper Costs Limit

This form should be used when seeking an extension for hourly rates matters opened under paragraph 8.77 (a) of the 2013 Standard Civil Contract, paragraph 8.83 (a) of the 2010 Standard Civil Contract or under paragraph 11.2 (a) and (c) of the Unified Contract. This form must be submitted to the Liverpool Office in advance of the requested work being commenced. Email: cw3@legalaid.gsi.gov.uk

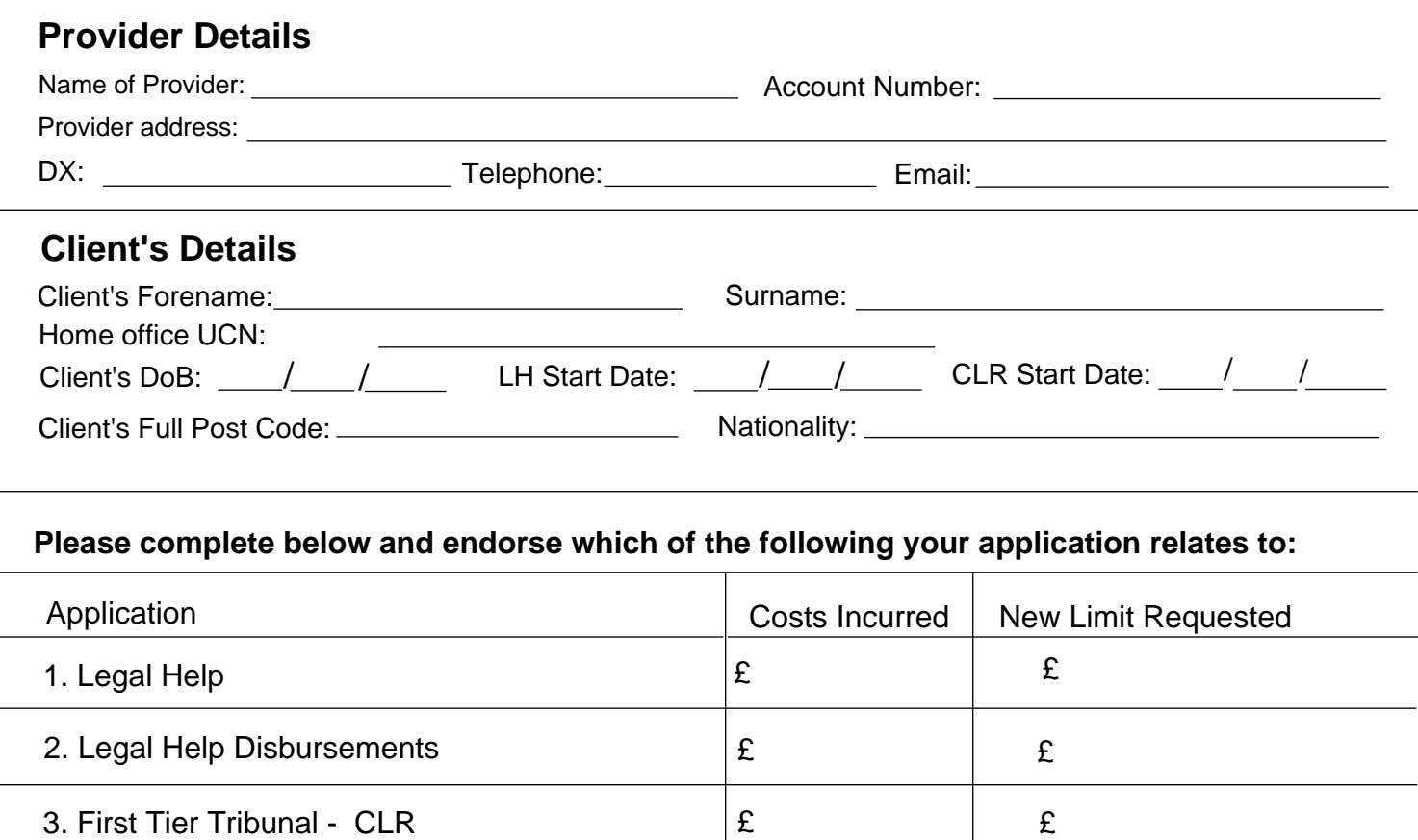

#### **1. Summary of case:**

Briefly provide a summary of the case and highlight the main issues. Provide an estimate of the prospects of success (moderate or better, unclear or borderline, or poor) and explain how the case meets the sufficient benefit or CLR merits test.

Continue on a further sheet if necessary

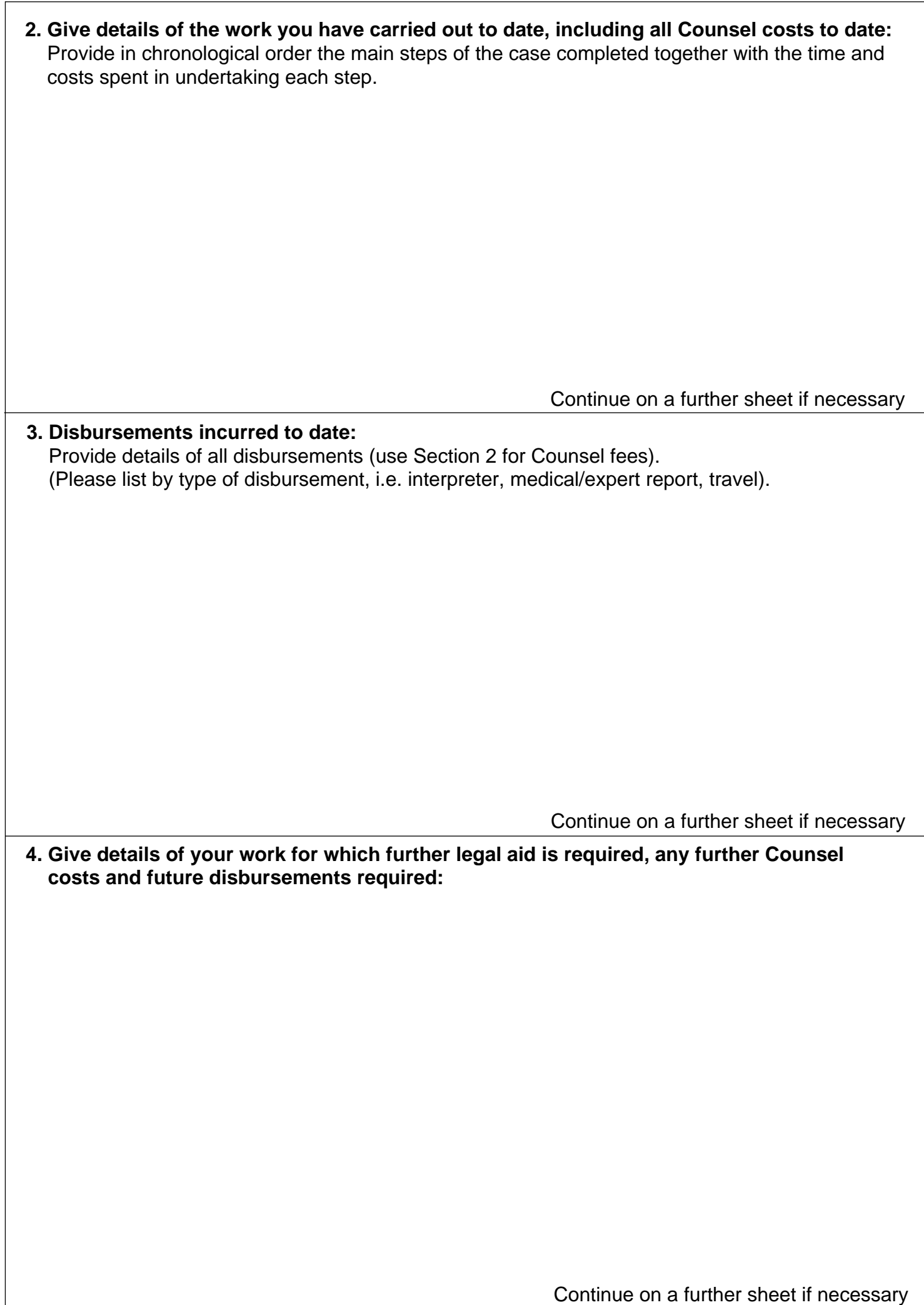

#### **5. Requested Disbursements.**

### **Give details of your work for which further legal aid is required:**

Please note: legal help & CLR profit costs limits and the **disbursement limits are exclusive of VAT.** For expert reports, please explain briefly:

- How the report will help your client achieve a successful outcome with reference to the Home } Office/Tribunal reasons for refusal/determination where applicable (a copy of the decision should be provided for reference).
- Medical reports: whether your client has been diagnosed with a medical condition and whether } you have obtained a report from their treating doctor and raised it with the Home Office.
- Country Reports: whether you have considered the objective evidence and what specific aspects } the expert will be asked to comment on.

## **Expert Reports Please complete the following sections where applicable:**

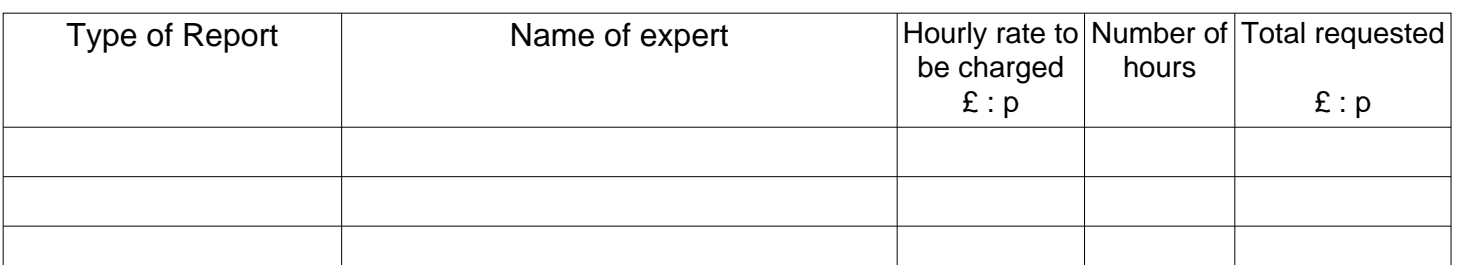

### **Interpreters.**

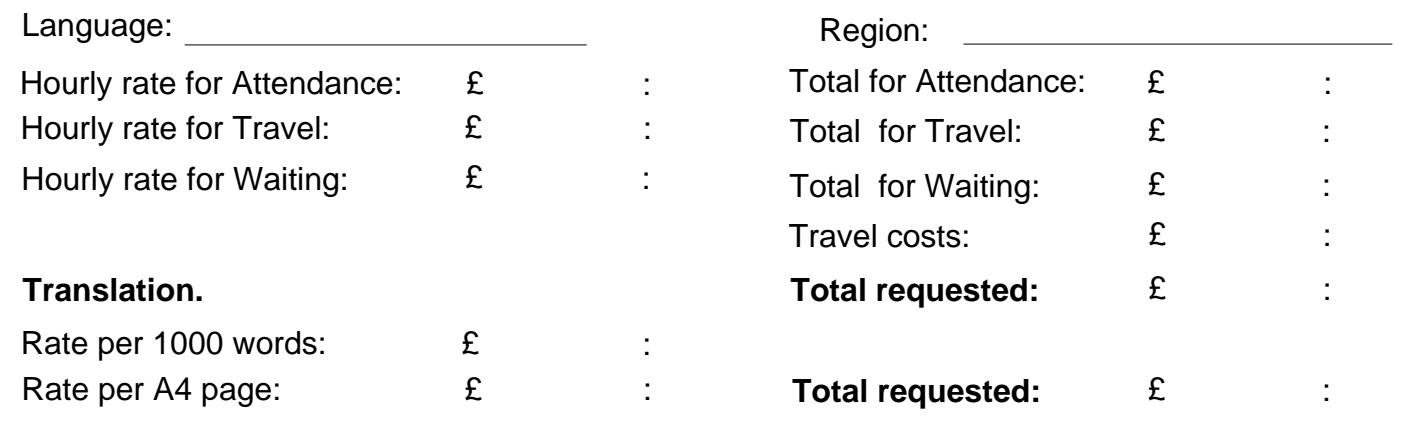

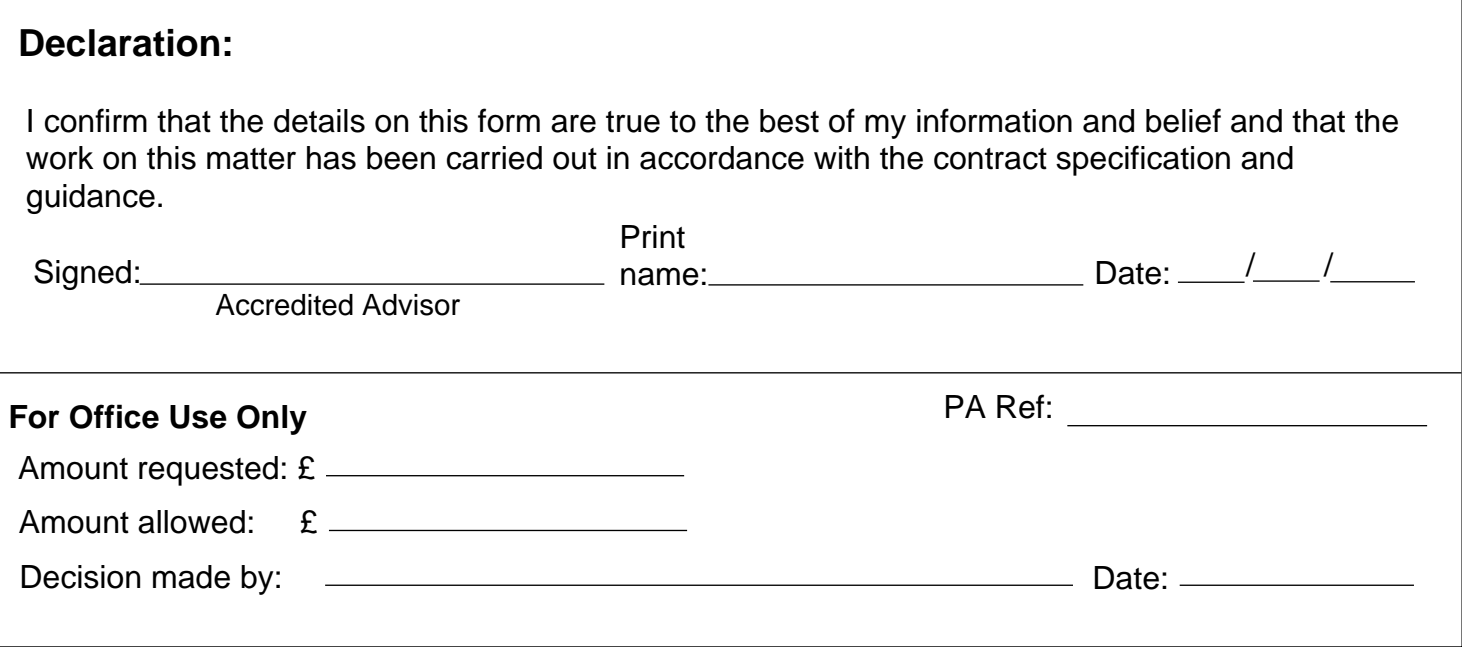